# **Rodenstock Phoromat 2000 | Optik Schnittstelle**

Schnittstelle zum Rodenstock 'Phoromat 2000'.

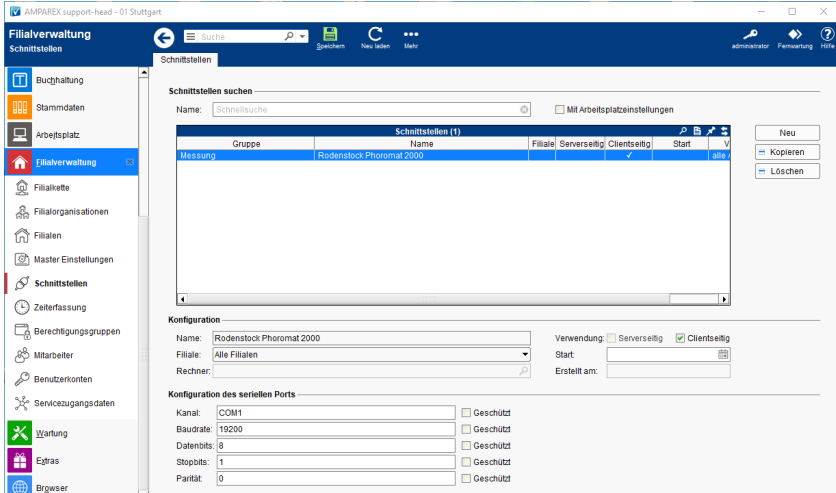

### **Schnittstellen suchen**

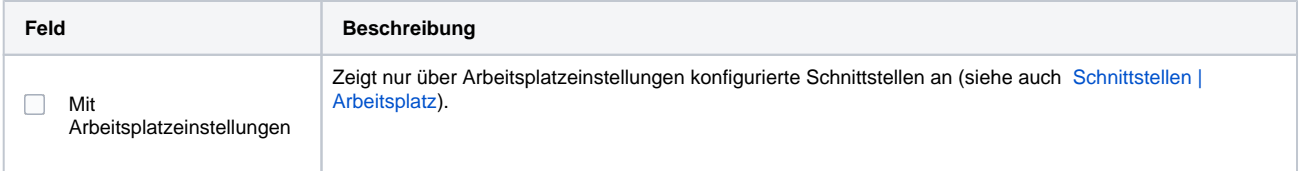

## **Konfiguration**

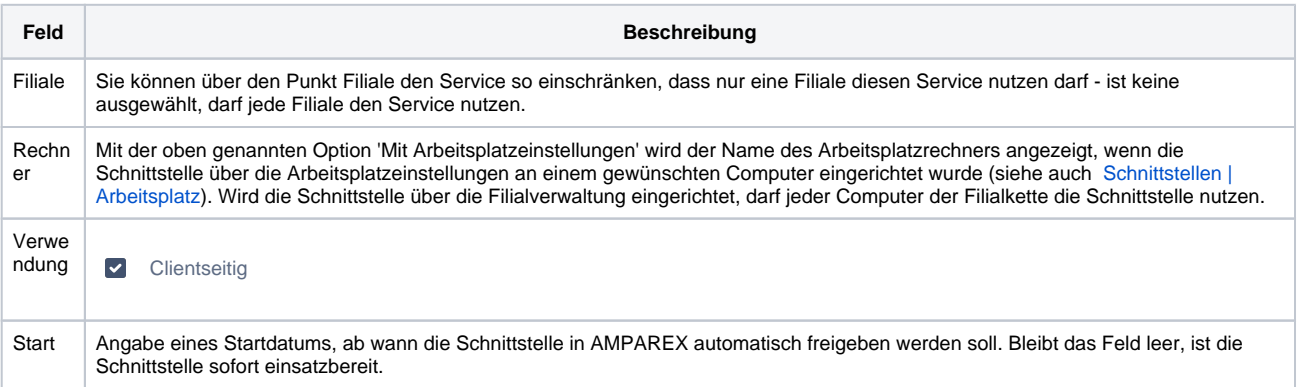

#### **Details**

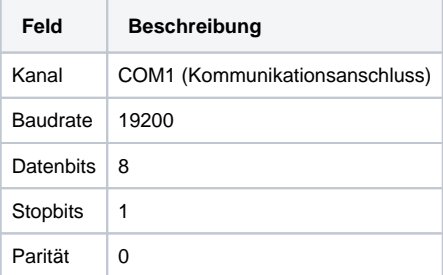

## Siehe auch ...

[Messung \(Optik Schnittstellen\)](https://manual.amparex.com/pages/viewpage.action?pageId=5865508)